## **Rafrænar töflubreytingar**

## **í INNU**

A-Hægt er að skoða og óska eftir töflubreytingum í INNU. Til þess þarf að skrá sig inn á INNU og smella þar á tengil sem heitir *Töflubreytingar* og velja viðkomandi önn*.*

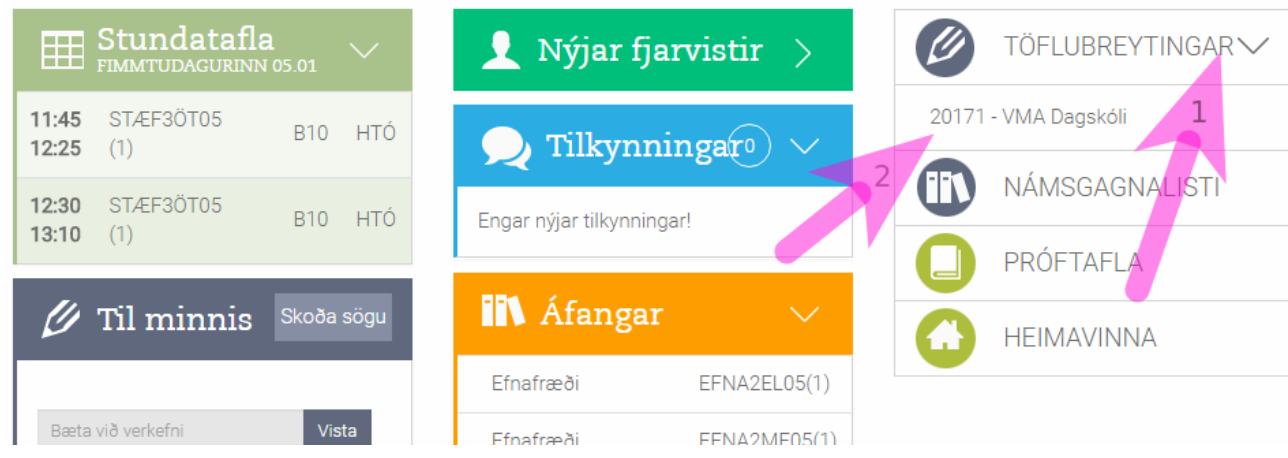

*(1) Töflubreytingar (2) 2017 – VMA Dagskóli*

B-Þegar þar er komið birtist stundataflan ásamt leitarglugga þar sem hægt er að leita eftir áföngum og skoða hvernig þeir falla inn í viðkomandi stundatöflu.

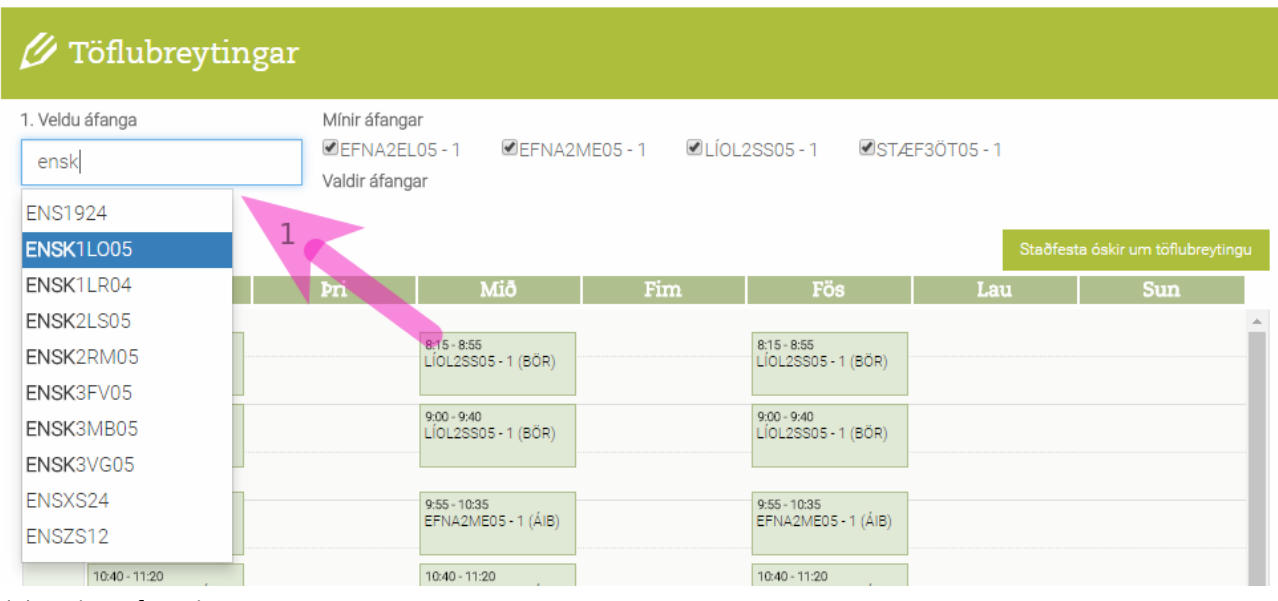

*(1) Leitargluggi*

C-Þegar búið er að velja áfanga þarf að velja hóp og þá birtist áfanginn í stundatöflunni. Í dæminu hér fyrir neðan má sjá hvernig árekstur milli áfanga birtist í töflunni. Ef þú hefur valið vitlausan áfanga þá ferðu í ruslafötuna við hlið áfangaheitisins.

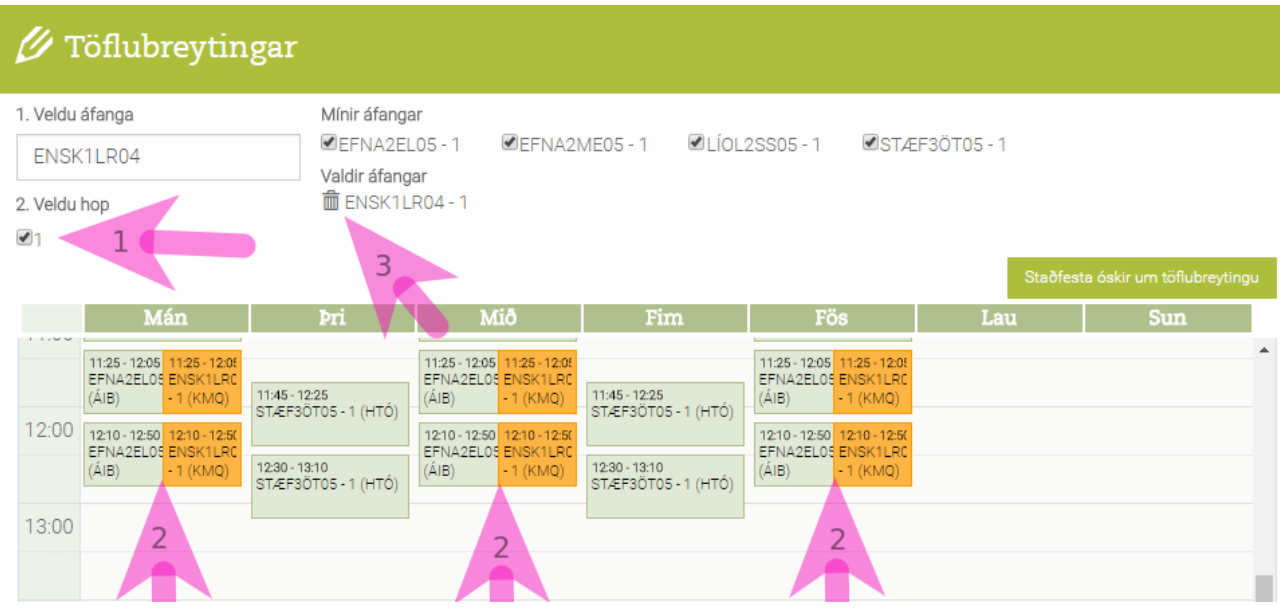

*(1) Val á hópi (2) Áfangi í árekstri (3) Henda út röngum áfanga*

D-Þegar réttur áfangi og hópur hefur verið valinn, þannig að hann passi í töflu (eða er í árekstri) þarftu að gæta þess að staðfesta ósk um töflubreytingu. Þetta er síðan endurtekið eftir fjölda áfanga sem óskað er eftir.

| 1. Veldu afanga<br>ENSK3MB05 |                                       |                                      | Minir afangar                                                                                        |                                      |                                       |     |                                   |  |
|------------------------------|---------------------------------------|--------------------------------------|----------------------------------------------------------------------------------------------------|--------------------------------------|---------------------------------------|-----|-----------------------------------|--|
|                              |                                       |                                      | <b>⊠LÍOL2SS05 - 1</b><br><b>EISTÆF3ÖT05-1</b><br><b>EFNA2EL05-1</b><br>EFNA2ME05-1<br>Valdir áfangar |                                      |                                       |     |                                   |  |
| 2. Veldu hop                 |                                       |                                      | m ENSK3MB05-1                                                                                        |                                      |                                       |     |                                   |  |
| $\blacktriangledown$         | $\Box$ 2                              |                                      |                                                                                                    |                                      |                                       |     | Staðfesta óskir um töflubreytingu |  |
|                              | Mán                                   | Þri                                  | Mið                                                                                                  | Fim                                  | Fös                                   | Lau | S <sub>1</sub>                    |  |
| 8:00                         | $8:15 - 8:55$<br>LÍOL2SS05 - 1 (BÖR)  | $8:15 - 8:55$<br>ENSK3MB05 - 1 (EHG) | $8:15 - 8:55$<br>LÍOL2SS05 - 1 (BÖR)                                                                 | $8:15 - 8:55$<br>ENSK3MB05 - 1 (EHG) | $8:15 - 8:55$<br>LÍOL2SS05 - 1 (BÖR)  |     | $\overline{2}$                    |  |
| 9:00                         | $9:00 - 9:40$<br>LÍOL2SS05 - 1 (BÖR)  | $9:00 - 9:40$<br>ENSK3MB05 - 1 (EHG) | $9:00 - 9:40$<br>LÍOL2SS05 - 1 (BÖR)                                                                 | $9:00 - 9:40$<br>ENSK3MB05 - 1 (EHG) | $9:00 - 9:40$<br>LÍOL2SS05 - 1 (BÖR)  |     |                                   |  |
| 10:00                        | $9:55 - 10:35$<br>EFNA2ME05 - 1 (ÁIB) |                                      | $9:55 - 10:35$<br>EFNA2ME05 - 1 (ÁIB)                                                                |                                      | $9:55 - 10:35$<br>EFNA2ME05 - 1 (ÁIB) |     |                                   |  |
| 11:00                        | 10:40 - 11:20<br>EFNA2ME05 - 1 (ÁIB)  |                                      | 10:40 - 11:20<br>EFNA2ME05 - 1 (ÁIB)                                                                 |                                      | 10:40 - 11:20<br>EFNA2ME05 - 1 (ÁIB)  |     |                                   |  |
|                              | 11:25 - 12:05<br>EFNA2EL05 - 1 (ÁIB)  | 11:45 - 12:25<br>STÆF3ÖT05 - 1 (HTÓ) | 11:25 - 12:05<br>EFNA2EL05, 1 (ÁIB)                                                                  | 11:45 - 12:25<br>STÆF3ÖT05 - 1 (HTÓ) | 11:25 - 12:05<br>EFNA2EL05 - 1 (ÁIB)  |     |                                   |  |
| 12:00                        | 12:10 - 12:50<br>EFNA2EL05 - 1 (ÁIB)  | 12:30 - 13:10<br>STÆF3ÖT05 - 1 (HTÓ) | 12:10 - 12:50<br>EFNA2ELO5 - 1 (ÁIB)                                                                 | 12:30 - 13:10<br>STÆF3ÖT05 - 1 (HTÓ) | 12:10 - 12:50<br>EFNA2EL05 - 1 (ÁIB)  |     |                                   |  |
| 13:00                        |                                       |                                      | 13:15 - 13:55<br>ENSK3MB05 - 1 (EHG)                                                                 |                                      |                                       |     |                                   |  |
| 14:00                        |                                       |                                      | $14.00 - 14.40$<br>ENSK3MB05 - 1 (EHG)                                                               |                                      |                                       |     |                                   |  |
|                              | 14:45 - 15:25<br>STÆF3ÖT05 - 1 (HTÓ)  |                                      |                                                                                                    |                                      |                                       |     |                                   |  |

*(1) Áfangi passar í töflu (2) Staðfesta ósk*